C79247000

『ユーザーズマニュアル』

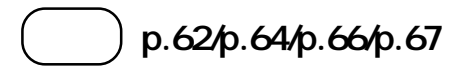

 $1152 \times 864$ 

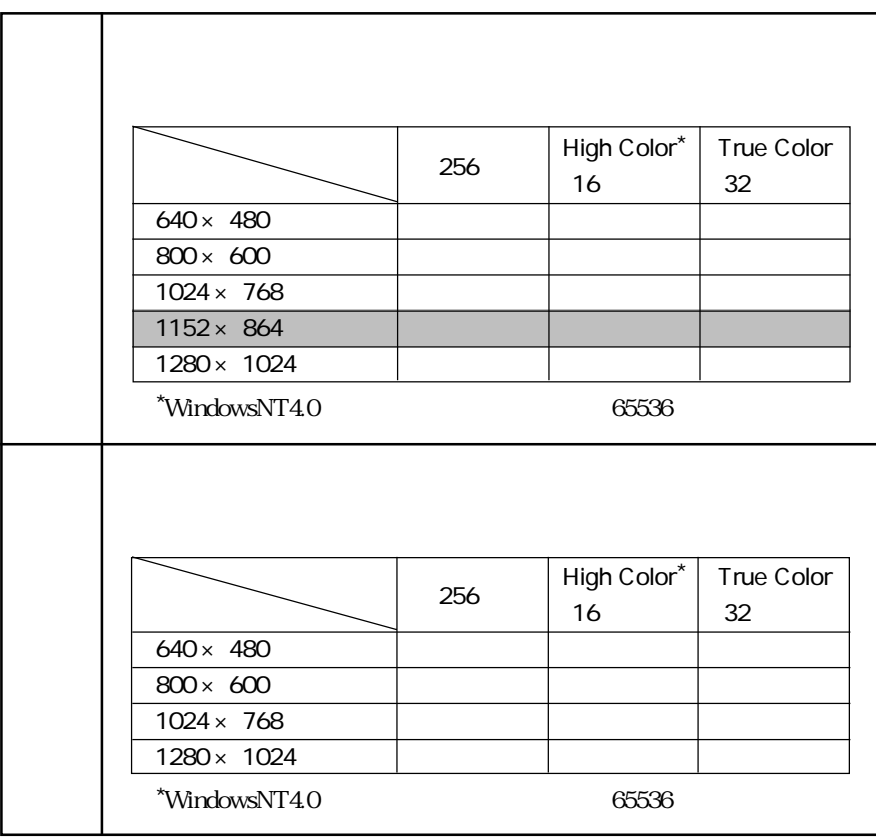

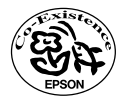

00.10.18(EP)